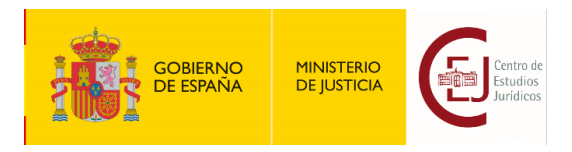

## **GUÍA DE ACCESO A LOS SERVICIOS DE LA EDITORIAL TIRANT LO BLANCH PARA USUARIOS DEL CEJ**

1. Para acceder a los servicios de la base de datos jurídicas y biblioteca de la Editorial Tirant Lo Blanch, debe dirigirse a la sección ["Publicaciones" del portal web del Centro de Estudios Jurídicos](https://www.cej-mjusticia.es/sede/publicaciones).

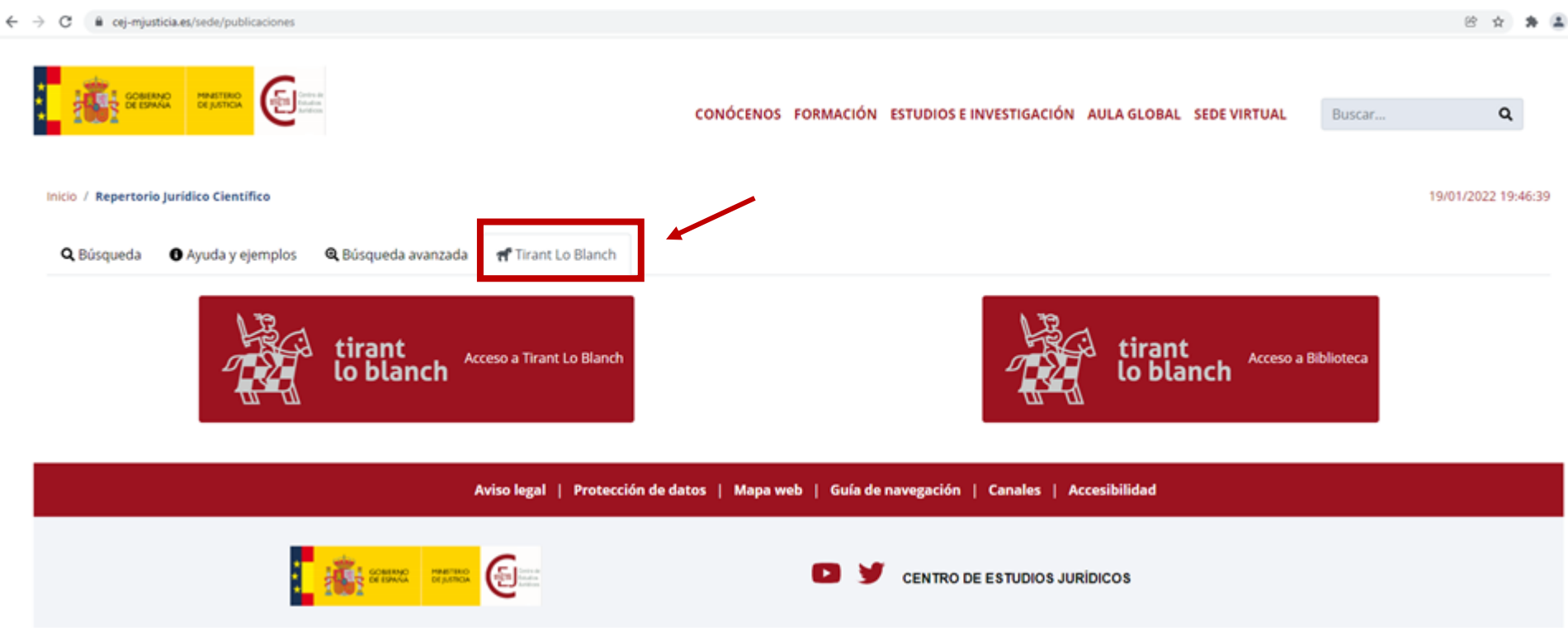

*Ilustración 1. Vista de la página de acceso a los servicios de la Editorial Tirant Lo Blanch*

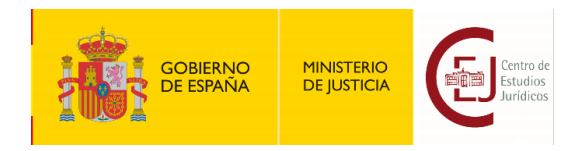

2. Una vez identificado como destinatario de la formación del CEJ, el acceso tanto a Tirant online (base de datos jurídica) como a la Biblioteca de la editorial Tirant se abre directamente en nueva ventana:

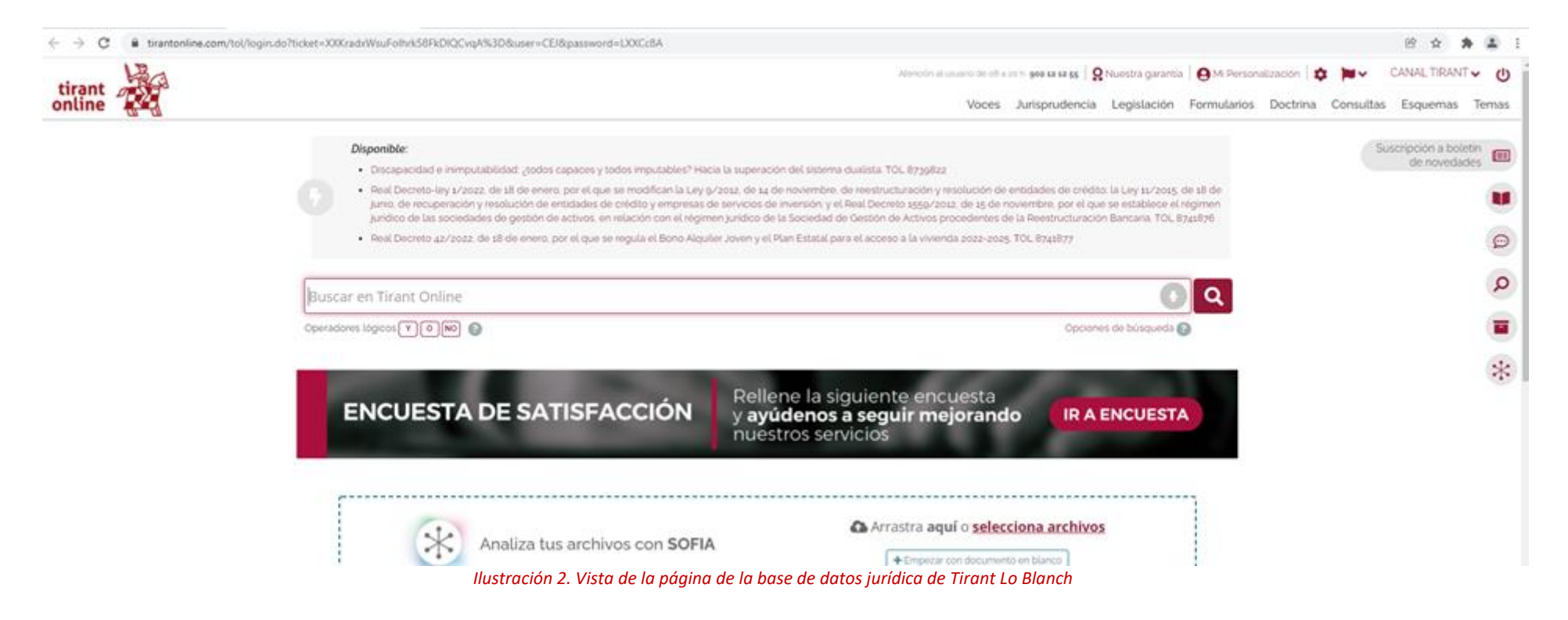

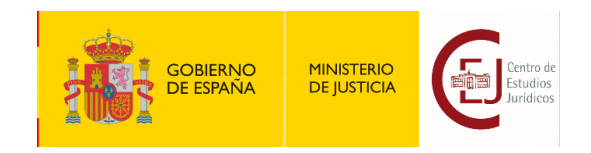

8 ☆ ★ ▲ Conectado como CEJ V

**Bussar** 

Libros por página: 10, 20, 50, 100

## $\leftarrow$   $\rightarrow$  C  $\bullet$  biblioteca.nubedelectura.com/cloudLibrary/ebook/list **Song** d tirant<br>biblioteca virtual Inicio | Cuenta personal Búsqueda avanzada Navegación por materias Listado de libros (6.999) Ordenar por: Más recientes primero  $\omega$ L Ciencias Sociales L Humanidades La transformación de la alimentación en el Sur de Europa - Literatura  $~$  information Cecilia Diaz Mêndez, Philippe Cardon - 2022 - 312 páginas - 1º edición - Trant lo Blanch<br>Antidico/Derecho PenallDerecho Penal Parte especial/Vida, integridad física y salud - Medcina Crisis y revisión del liberalismo en el periodo de entreguerras 等 Katia Esteve Mallent, Hugo Aznar - 2022 - 456 páginas - 1º edición - Tirant lo Blanch Juridico Derecho Administrativo, Humanidades/Historia Vestidos y joyas de las mujeres en el siglo XVI. España e Italia. Edición de documentos page. Maria Muñoz, Júlia Benavent - 2022 - 194 páginas - 1º edición - Tirant lo Blanch Humanidades/Historia J. Claves para unas relaciones sociales sostenibles - 3 Fidel MOLINA LUQUE - 2022 - 140 páginas - 1º edición - Tirant lo Blanch<br>Jurídico/Derecho Civil y Mercantil/Derecho de la persona Puertas en el Mar. Islas africanas atlánticas en el Antiguo Régimen Juan Manuel Santana Pérez, Germán Santana Pérez - 2022 - 376 páginas - 1º edición - Trant lo Banch Humanidades/Geografía

Jurisdicciones no cooperativas y paraisos fiscales Junsaicciones no c

the many way

 $-$  Juridico

L Cancias

*Ilustración 3. Vista de la página de la biblioteca de Tirant Lo Blanch*